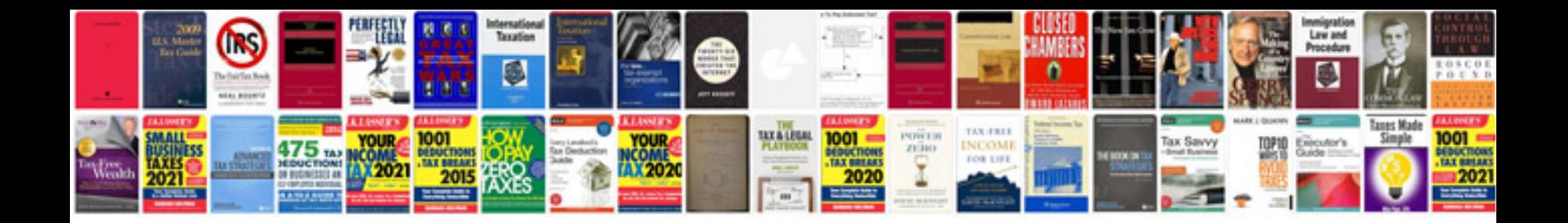

**Finite element method examples**

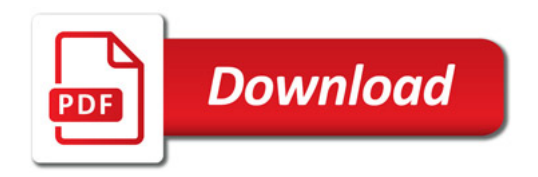

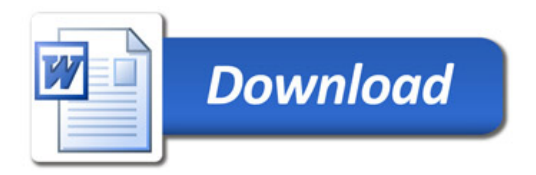